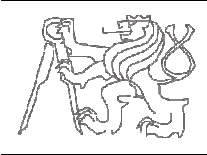

**Téma projektu:** Tvorba programu pro paralelní výpočetní systém

## **Zadání:**

Napište paralelní program pro Vámi vybraný problém. Vybraný problém slovně popište, uveďte program v jazyce C/C++ řešící tento problém, následně program paralelizujte. Výsledky Vašich experimentálních pozorování zpracujte jak v kontextu k počtu vláken, tak v kontextu k počtu procesů.

## **Formální pokyny:**

Odevzdané zadání musí být ve formátu pdf (jeden soubor) a musí obsahovat:

- titulní stránku (jméno, studijní zaměření,...),
- znění zadání,
- řešení.

Součástí řešení musí být komentované zdrojové texty Vašeho programu v jazyce C/C++, výsledky měření času běhu programu při vykonávání pomocí N vláken (N volte alespoň od 1 do dvojnásobku počtu jader) na P procesorech (*P* volte alespoň od 1 do dvojnásobku počtu procesorů) zpracované do grafu spolu s uvedením význačných parametrů použitého výpočetního systému. Porovnání experimentálních pozorování pro různé způsoby paralelizace je vítáno. Diskuze a závěr jsou nevyhnutnou součástí řešení. Popis použitých funkcí či direktiv MPI/OpenMP uveďte jako komentář v programu nebo zvlášť v textu.